# **QGIS Application - Bug report #19933 python error in DB Manager while trying to preview a layer and empty preview**

*2018-09-24 03:55 PM - Giovanni Manghi*

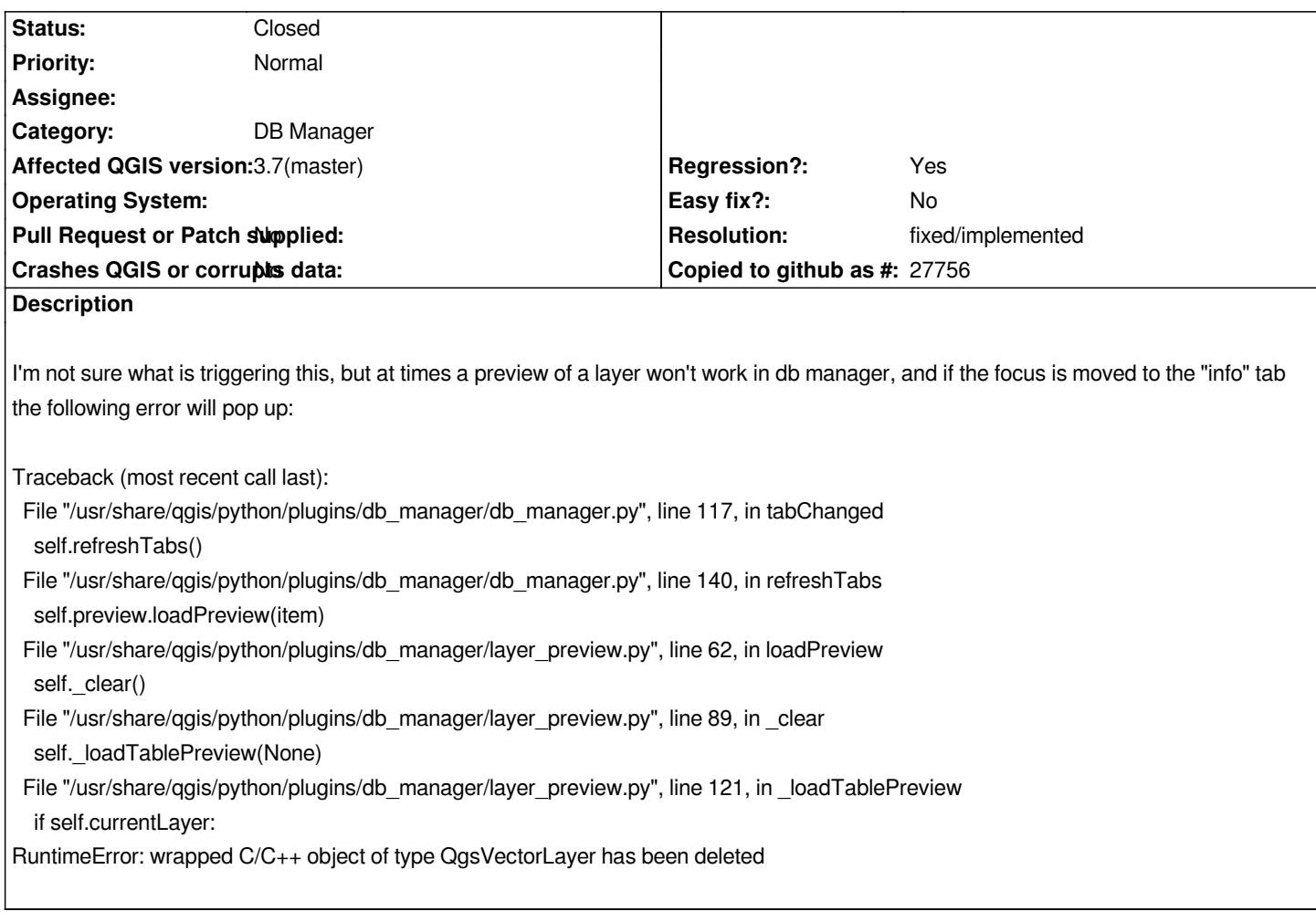

## **Associated revisions**

## **Revision 2b21a979 - 2019-02-23 10:09 PM - Jürgen Fischer**

*fix #19933*

#### **History**

# **#1 - 2018-09-25 08:31 AM - Alessandro Pasotti**

*- Status changed from Open to Feedback*

*Works for me on current linux/master.*

*I understand that it is kind of random but you should try to find the way to reproduce it or I don't see a chance for finding a solution.*

#### **#2 - 2018-09-25 10:08 AM - Giovanni Manghi**

*I understand that it is kind of random but you should try to find the way to reproduce it or I don't see a chance for finding a solution.*

*I understand that, until now a clear way to replicate always eluded me.*

## **#3 - 2019-02-23 08:37 PM - Jürgen Fischer**

- *Status changed from Feedback to Closed*
- *Resolution set to no timely feedback*

*Bulk closing 82 tickets in feedback state for more than 90 days affecting an old version. Feel free to reopen if it still applies to a current version and you have more information that clarify the issue.*

## **#4 - 2019-02-23 10:01 PM - Giovanni Manghi**

- *Resolution deleted (no timely feedback)*
- *Affected QGIS version changed from 3.3(master) to 3.7(master)*
- *Status changed from Closed to Open*

*Just tested with master, the error changed but is still reproducable by opening a schema, selecting layers and swithcing tabs (preview, table, info):*

*AttributeError: 'NoneType' object has no attribute 'id'* 

*Traceback (most recent call last):*

- *File "/usr/local/share/qgis/python/plugins/db\_manager/db\_manager.py", line 119, in tabChanged self.refreshTabs()*
- *File "/usr/local/share/qgis/python/plugins/db\_manager/db\_manager.py", line 142, in refreshTabs self.preview.loadPreview(item)*
- *File "/usr/local/share/qgis/python/plugins/db\_manager/layer\_preview.py", line 62, in loadPreview*

 *self.\_clear()*

- *File "/usr/local/share/qgis/python/plugins/db\_manager/layer\_preview.py", line 89, in \_clear*
- *self.\_loadTablePreview(None)*
- *File "/usr/local/share/qgis/python/plugins/db\_manager/layer\_preview.py", line 132, in \_loadTablePreview*
- *self.currentLayerId = vl.id()*

*AttributeError: 'NoneType' object has no attribute 'id'*

#### **#5 - 2019-02-23 10:05 PM - Giovanni Manghi**

*- Subject changed from python error in DB Manager while trying to preview a layer to python error in DB Manager while trying to preview a layer and empty preview*

- *Regression? changed from No to Yes*
- *Priority changed from Normal to High*

*actually I just noticed that on master (linux here) the preview is* **blank** *and that I triggered the above error by selecting another connection after having opened the preview panel for a layer.*

#### **#6 - 2019-02-23 10:09 PM - Jürgen Fischer**

- *Status changed from Open to Closed*
- *% Done changed from 0 to 100*

*Applied in changeset commit:qgis|2b21a979944d3bccb332e3eac0bf6d7059b3573e.*

#### **#7 - 2019-02-23 10:10 PM - Jürgen Fischer**

*- Priority changed from High to Normal*

## *Giovanni Manghi wrote:*

*actually I just noticed that on master (linux here) the preview is blank and that I triggered the above error by selecting another connection after having opened the preview panel for a layer.*

*BTW are you getting instant notifications now?*

## **#8 - 2019-02-23 10:49 PM - Giovanni Manghi**

*BTW are you getting instant notifications now?*

*it seems so, thanks!*

## **#9 - 2019-02-23 10:49 PM - Giovanni Manghi**

*- Resolution set to fixed/implemented*